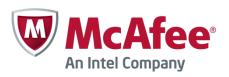

# **McAfee NGFW Cryptographic Library**

# FIPS 140-2 Non-Proprietary Security Policy

Version 2.1

Last Update: 2015-01-13

Prepared by: atsec information security Corp. 9130 Jollyville Road, Suite 260 Austin, TX 78759 www.atsec.com

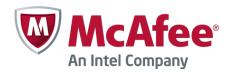

| 1. Introduction                                                                                                    | 4  |
|----------------------------------------------------------------------------------------------------|----|
| 1.1. Purpose of the Security Policy                                                                                                    | 4  |
| 1.2. Target Audience                                                                                                    | 4  |
| 2. Cryptographic Module Specification                                                                                                    | 5  |
| 2.1. Description of Module                                                                                                    | 5  |
| 2.2. Description of Approved Mode                                                                                                    | 6  |
| 2.3. Cryptographic Module Boundary                                                                                                    | 7  |
| 2.3.1. Software Block Diagram                                                                                                    | 7  |
| 2.3.2. Hardware Block Diagram                                                                                                    | 8  |
| 3. Cryptographic Module Ports and Interfaces                                                                                                    | 9  |
| 4. Roles, Services, and Authentication                                                                                                    | 10 |
| 4.1. Roles                                                                                                    | 10 |
| 4.2. Services                                                                                                    | 10 |
| 4.3. Operator Authentication                                                                                                    | 27 |
| 4.4. Mechanism and Strength of Authentication                                                                                                    | 27 |
| 5. Finite State Machine                                                                                                    | 28 |
| 6. Physical Security                                                                                                    | 29 |
| 7. Operational Environment                                                                                                    | 30 |
| 8. Cryptographic Key Management                                                                                                    | 31 |
| 8.1. Random Number Generation                                                                                                    | 32 |
| 8.2. Key/CSP Generation                                                                                                    | 32 |
| 8.3. Key/CSP Establishment                                                                                                    | 32 |
| 8.4. Key Entry and Output                                                                                                    | 33 |
| 8.5. Key Storage                                                                                                    | 33 |
| 8.6. Zeroization Procedure                                                                                                    | 33 |
| 9. Self-Tests                                                                                                    | 34 |
| 9.1. Power-Up Tests                                                                                                    | 34 |
| 9.2. Integrity Check                                                                                                    | 35 |
| 9.3. Conditional Tests                                                                                                    | 35 |
| 10. Design Assurance                                                                                                    | 36 |
| 10.1. Configuration Management                                                                                                    | 36 |
| 10.2. Delivery and Operation © 2015 McAfee, Inc./atsec information security. This document can be reproduced and distributed only whole and in right notice. |    |

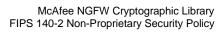

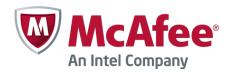

| 10.2.1.      | Downloading a FIPS 140-2-compatible engine version               | 36 |
|--------------|------------------------------------------------------------------|----|
| 10.3. Cry    | yptographic Officer Guidance                                     | 36 |
| 10.3.1.      | Installation                                                     | 36 |
| 10.3.1.1     | Upgrading appliances to the FIPS 140-2-compatible engine version | 36 |
| 10.3.1.2     | Configuring the engine                                           | 37 |
| 10.3.1.3     | Verifying activation of FIPS 140-2-compatible operating mode     | 37 |
| 10.3.1.4     | Resetting the appliance to factory settings                      | 37 |
| 10.3.1.5     | Recovering from a FIPS 140-2 self-test failure                   | 38 |
| 10.3.2.      | Entropy Source                                                   | 38 |
| 10.3.3.      | Initialization                                                   | 39 |
| 10.4. Us     | er Guidance                                                      | 39 |
| 10.4.1.      | AES GCM                                                          | 39 |
| 10.4.2.      | Zeroization                                                      | 39 |
| 10.4.3.      | Key Export                                                       | 39 |
| 11. Mitigati | on of Other Attacks                                              | 40 |
| 12. Glossa   | ry and Abbreviations                                             | 41 |
| 13. Refere   | nces                                                             | 43 |

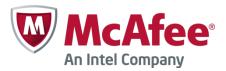

## 1. Introduction

This document is a non-proprietary FIPS 140-2 Security Policy for the McAfee NGFW Cryptographic Library module. The current version of the module is 2.0. An earlier version of this module has gone through FIPS 140-2 validation under certificate #2031. This document contains a specification of the rules under which the module must operate and describes how this module meets the requirements as specified in the Federal Information Processing Standards Publication (FIPS PUB) 140-2 for a Security Level 1 multi-chip standalone software module.

## 1.1. Purpose of the Security Policy

There are three major reasons that a security policy is required:

- For FIPS 140-2 validation,
- Allows individuals and organizations to determine whether the cryptographic module, as implemented, satisfies the stated security policy, and
- Describes the capabilities, protection, and access rights provided by the cryptographic module, allowing individuals and organizations to determine whether it will meet their security requirements.

#### 1.2. Target Audience

This document is intended to be part of the package of documents that are submitted for FIPS validation. It is intended for the following people:

- Developers working on the release
- FIPS 140-2 testing lab
- Cryptographic Module Validation Program (CMVP)
- Consumers

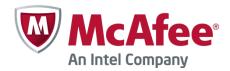

# 2. Cryptographic Module Specification

This document is the non-proprietary security policy for the McAfee NGFW Cryptographic Library and was prepared as part of the requirements to FIPS 140-2, Level 1.

The following section describes the module and how it complies with the FIPS 140-2 standard in each of the required areas.

### 2.1. Description of Module

The McAfee NGFW Cryptographic Library is a shared library that provides a C-language application programming interface for use by McAfee applications. Assembly language optimizations are used in the cryptographic module implementation.

The files consisting of the logical boundary of the module are the module binary file libqscrypto.so.2 and the checksums.fips file that contains the HMAC-SHA-256 value needed for the module integrity check. The module contains the following cryptographic functionality:

- Pseudo random number generation
- Cryptographic hash functions
- Message authentication code functions
- Symmetric key encryption and decryption
- Public key cryptography: key pair generation, digital signature generation and verification
- Key agreement and establishment
- Key wrapping

The following table shows the overview of the security level for each of the eleven sections of the validation.

| Security Component                        | Security Level |
|-------------------------------------------|----------------|
| Cryptographic Module Specification        | 1              |
| Cryptographic Module Ports and Interfaces | 1              |
| Roles, Services and Authentication        | 1              |
| Finite State Model                        | 1              |
| Physical Security                         | 1              |
| Operational Environment                   | 1              |
| Cryptographic Key Management              | 1              |
| EMI/EMC                                   | 1              |
| Self Tests                                | 1              |
| Design Assurance                          | 3              |
| Mitigation of Other Attacks               | N/A            |

Table 1: Security Levels

The module has been tested on the following platforms:

© 2015 McAfee, Inc./atsec information security. This document can be reproduced and distributed only whole and intact, including this copyright notice.

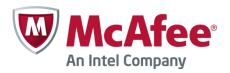

| Manufacturer | Model | O/S & Ver.                                                                                           | AES-NI                      |
|--------------|-------|----------------------------------------------------------------------------------------------------|-----------------------------|
| McAfee       |       | Debian GNU/Linux 6.0-based distribution running on Intel Atom Processor D525 (single-user mode)      | Not Supported               |
| McAfee       |       | Debian GNU/Linux 6.0-based distribution running on Intel Xeon E5-2680 (single-user mode)             | With AES-NI                 |
| McAfee       |       | Debian GNU/Linux 6.0-based distribution running on Intel Xeon E5-2680 (single-user mode)             | With and Without AES-<br>NI |
| McAfee       |       | Debian GNU/Linux 6.0-based distribution running on Intel Xeon Processor E5-2660 (single-user mode)   | With and Without AES-<br>NI |
| McAfee       |       | Debian GNU/Linux 6.0-based distribution running on Intel Xeon Processor E5-1650v2 (single-user mode) | With AES-NI                 |
| McAfee       |       | Debian GNU/Linux 6.0-based distribution running on Intel Core i3-2115c (single-user mode)            | With AES-NI                 |
| McAfee       |       | Debian GNU/Linux 6.0-based distribution running on Intel Celeron Processor 725c (single-user mode)   | With AES-NI                 |

Table 2: Tested Platforms

#### 2.2. Description of Approved Mode

The cryptographic module supports only a FIPS 140-2 approved mode. The calling application can invoke ssh\_crypto\_get\_certification\_mode() to check the status of the module. It returns SH\_CRYPTO\_CERTIFICATION\_FIPS\_140\_2 to indicate that the module is indeed in the FIPS-APPROVED mode.

The module provides the following algorithms and services:

- AES: key wrapping, encryption and decryption; ECB, CBC, OFB, CFB128 and GCM modes
- Triple-DES: encryption and decryption; ECB, CBC, OFB and CFB64 modes
- DSA: key generation, digital signatures, and verification
- RSA: key generation, digital signatures, and verification
- ECDSA: key generation, digital signature, and verification
- DRBG: random number generation
- SHS: hashing
- HMAC: message authentication code

In addition, the module provides the following key establishment methods:

- Diffie-Hellman key agreement as key establishment method
- EC Diffie-Hellman: key agreement as key establishment method

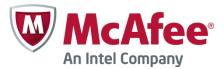

# 2.3. Cryptographic Module Boundary

# 2.3.1. Software Block Diagram

The logical boundary of the module is the Cryptographic Library itself, which is indicated by the "Cryptographic Boundary" rectangle as illustrated in the diagram below.

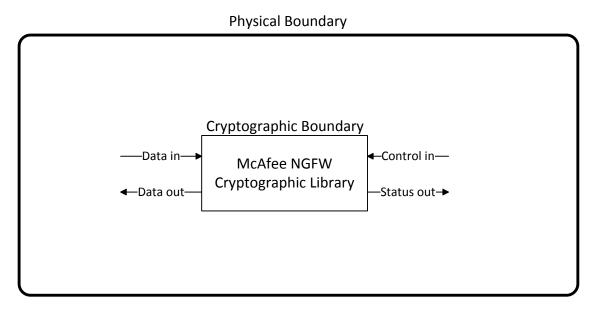

Figure 1: Software Block Diagram

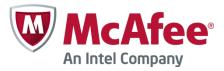

## 2.3.2. Hardware Block Diagram

The physical boundary of the module is the enclosure of the appliance that the module is running on. The module was tested on seven separate appliances, all of which are general purpose computers. The hardware block diagram below depicts all test appliances and their internal components and ports (processor, SSD, USB, Ethernet, etc.).

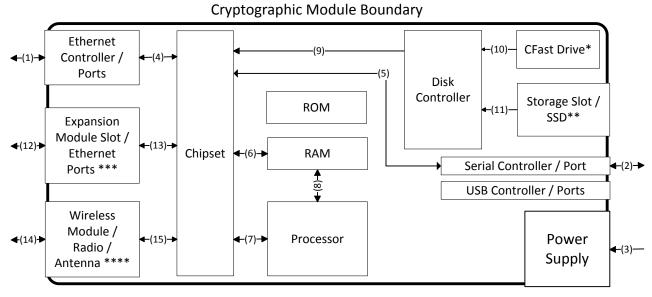

- 1, 2, 4, 5, 6, 7, 8, 12, 13, 14 and 15: Data in, data out, control in, status out
- 3: Power in
- 9, 10 and 11: Control in
- \*) MIL-320, 1035, 1065
- \*\*) 1402, 3202, 3206, 5206
- \*\*\*) 1035, 1065, 1402, 3202, 3206, 5206
- \*\*\*\*) MIL-320 only

Figure 2: Hardware Block Diagram

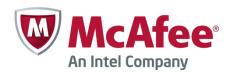

# 3. Cryptographic Module Ports and Interfaces

| FIPS Interface | Physical Ports                              | Logical Ports         |
|----------------|---------------------------------------------|-----------------------|
| Data Input     | Ethernet ports, serial port, wireless radio | API input parameters  |
| Data Output    | Ethernet ports, serial port, wireless radio | API output parameters |
| Control Input  | Ethernet ports, serial port, wireless radio | API function calls    |
| Status Output  | Ethernet ports, serial port, wireless radio | API return values     |
| Power Input    | PC power supply port                        | N/A                   |

Table 3: Ports and Interfaces

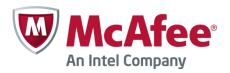

# 4. Roles, Services, and Authentication

#### 4.1. Roles

The module implements both a User and a Crypto Officer role. The module does not allow concurrent operators.

The User and Crypto Officer roles are implicitly assumed by the entity accessing services implemented by the module. No further authentication is required. The Crypto Officer can install and initialize the module.

#### 4.2. Services

| Service                       | Ro   | les | CSP                       | Modes                        | FIPS Ap-                                                                        | Access | Notes/API Function                                                                                                    |
|-------------------------------|------|-----|---------------------------|------------------------------|---------------------------------------------------------------------------------|--------|----------------------------------------------------------------------------------------------------|
|                               | User | 00  |                           |                              | proved? Cert #<br>(if applicable)                                               |        |                                                                                                    |
| Symmetric Algori              | thm  | s   |                           |                              |                                                                                 |        |                                                                                                    |
| AES encryption and decryption |      |     | 128, 192,<br>256 bit keys | ECB, CBC,<br>OFB,<br>CFB128, | Yes<br>Certs<br>#2948, #2949,<br>#2950, #2951,<br>#2952, #2953,<br>#2954, #2955 | RWX    | FIPS 197 ssh_cipher_allocate ssh_cipher_free ssh_cipher_get_block _length ssh_cipher_get_iv ssh_cipher_get_iv_le ngth ssh_cipher_get_key_l ength ssh_cipher_get_max_ key_length ssh_cipher_get_min_ key_length ssh_cipher_get_supp orted ssh_cipher_has_fixed _key_length ssh_cipher_is_fips_a pproved ssh_cipher_is_fips_a pproved ssh_cipher_set_iv ssh_cipher_set_iv ssh_cipher_transform ssh_cipher_transform _remaining ssh_cipher_transform _with_iv ssh_cipher_get_block |

© 2015 McAfee, Inc./atsec information security. This document can be reproduced and distributed only whole and intact, including this copyright notice.

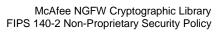

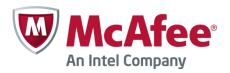

| Service                                         | Ro   | les | CSP                       | Modes | FIPS Approved? Cert #                                                           | Access | Notes/API Function                                                                                                    |
|-------------------------------------------------|------|-----|---------------------------|-------|---------------------------------------------------------------------------------|--------|----------------------------------------------------------------------------------------------------|
|                                                 | User | 00  |                           |       | (if applicable)                                                                 |        |                                                                                                    |
|                                                 |      |     |                           |       |                                                                                 |        | _len                                                                                                    |
| AES-GCM authen-                                 | ✓    |     | 128, 192,                 | GCM   | Yes                                                                             | RWX    | SP 800-38D                                                                                                    |
| AES-GCM authenticated encryption and decryption |      |     | 128, 192,<br>256 bit keys | GCM   | Yes<br>Certs<br>#2948, #2949,<br>#2950, #2951,<br>#2952, #2953,<br>#2954, #2955 | KWX    | ssh_cipher_allocate ssh_cipher_free ssh_cipher_get_block _length ssh_cipher_get_iv ssh_cipher_get_iv_le ngth ssh_cipher_get_key_l ength ssh_cipher_get_max_ key_length ssh_cipher_get_min_ key_length ssh_cipher_get_supp orted ssh_cipher_get_supp orted ssh_cipher_is_fips_a pproved ssh_cipher_is_fips_a pproved ssh_cipher_set_iv ssh_cipher_supporte d ssh_cipher_transform _ssh_cipher_transform _remaining ssh_cipher_transform _with_iv ssh_cipher_get_block _len ssh_cipher_auth_c ipher ssh_cipher_auth_res et ssh_cipher_auth_upd ate ssh_cipher_auth_final |
|                                                 |      |     |                           |       |                                                                                 |        | ssh_cipher_auth_dige                                                                                                    |

<sup>© 2015</sup> McAfee, Inc./atsec information security. This document can be reproduced and distributed only whole and intact, including this copyright notice.

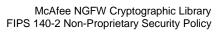

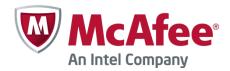

| Service                              | Ro       | les | CSP                       | Modes                      | FIPS Approved? Cert #                                                              | Access | Notes/API Function                                                                                                    |
|--------------------------------------|----------|-----|---------------------------|----------------------------|------------------------------------------------------------------------------------|--------|----------------------------------------------------------------------------------------------------|
|                                      | User     | 00  |                           |                            | (if applicable)                                                                    |        |                                                                                                    |
|                                      |          |     |                           |                            |                                                                                    |        | st_length ssh_cipher_is_auth ssh_cipher_generate _iv_ctr ssh_cipher_auth_dige st_len                                                                                                    |
| AES key wrapping                     | <b>✓</b> |     | 128, 192,<br>256 bit keys | ECB                        | Vendor<br>Affirmed, the<br>underlying AES<br>algorithm has<br>been CAVS<br>tested. | RWX    | SP 800-38F sg_aes_key_unwrap_kek_with_padding sg_aes_key_unwrap_with_padding sg_aes_key_wrap_kek_with_padding sg_aes_key_wrap_with_padding ssh_aes_key_unwrap ssh_aes_key_unwrap kek ssh_aes_key_wrap ssh_aes_key_wrap ssh_aes_key_wrap                                                                                          |
| Triple-DES encryption and decryption | <b>✓</b> |     | 168 bit keys              | ECB, CBC,<br>OFB,<br>CFB64 | Yes<br>Certs<br>#1752, #1753,<br>#1754, #1755,<br>#1756, #1757                     | RWX    | SP 800-67 ssh_cipher_allocate ssh_cipher_free ssh_cipher_get_block _length ssh_cipher_get_iv ssh_cipher_get_iv_le ngth ssh_cipher_get_key_l ength ssh_cipher_get_max_ key_length ssh_cipher_get_min_ key_length ssh_cipher_get_supp orted ssh_cipher_fas_fixed _key_length ssh_cipher_has_fixed _key_length ssh_cipher_is_fips_a |

<sup>© 2015</sup> McAfee, Inc./atsec information security. This document can be reproduced and distributed only whole and intact, including this copyright notice.

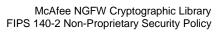

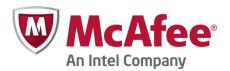

| Service                         | Ro       | les | CSP                                                        | Modes | FIPS Approved? Cert #                                             | Access       | Notes/API Function                                                                                                    |
|---------------------------------|----------|-----|------------------------------------------------------------|-------|-------------------------------------------------------------------|--------------|----------------------------------------------------------------------------------------------------|
|                                 | User     | 00  |                                                            |       | (if applicable)                                                   |              |                                                                                                    |
|                                 |          |     |                                                            |       |                                                                   |              | pproved ssh_cipher_name sh_cipher_set_iv ssh_cipher_supporte d ssh_cipher_transform ssh_cipher_transform _remaining ssh_cipher_transform _with_iv ssh_cipher_get_block _len              |
| Asymmetric Algo                 | rithi    | ms  | 1                                                          |       |                                                                   | <del> </del> |                                                                                                    |
| DSA domain parameter generation | <b>✓</b> |     | L=2048,<br>N=224;<br>L=2048,<br>N=256;<br>L=3072,<br>N=256 |       | Yes<br>Certs<br>#878,<br>#879,<br>#880,<br>#881,<br>#882,<br>#883 | RWX          | FIPS 186-4<br>ssh_private_key_gen<br>erate                                                                                                    |
| DSA key pair generation         | ✓        |     | L=2048,<br>N=224;<br>L=2048,<br>N=256;<br>L=3072,<br>N=256 |       | Yes<br>Certs<br>#878,<br>#879,<br>#880,<br>#881,<br>#882,<br>#883 | RWX          | FIPS 186-4<br>ssh_private_key_gen<br>erate<br>ssh_private_key_deri<br>ve_public_key                                                                                                    |
| DSA signature generation        | <b>✓</b> |     | L=2048,<br>N=224;<br>L=2048,<br>N=256;<br>L=3072,<br>N=256 |       | Yes<br>Certs<br>#878,<br>#879,<br>#880,<br>#881,<br>#882,<br>#883 | RX           | FIPS 186-4 ssh_private_key_sign ssh_private_key_sign _async ssh_private_key_sign _digest ssh_private_key_sign _digest_async ssh_private_key_max _signature_input_len ssh_private_key_max |

<sup>© 2015</sup> McAfee, Inc./atsec information security. This document can be reproduced and distributed only whole and intact, including this copyright notice.

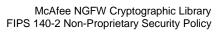

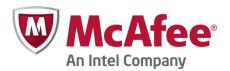

| Service                                             | Ro       | les | CSP                                                                             | Modes                                       | FIPS Approved? Cert #                                             | Access | Notes/API Function                                                                                                    |
|-----------------------------------------------------|----------|-----|---------------------------------------------------------------------------------|---------------------------------------------|-------------------------------------------------------------------|--------|----------------------------------------------------------------------------------------------------|
|                                                     | User     | 000 |                                                                                 |                                             | (if applicable)                                                   |        |                                                                                                    |
|                                                     |          |     |                                                                                 |                                             |                                                                   |        | _signature_output_le<br>n<br>ssh_private_key_deri<br>ve_signature_hash<br>ssh_proxy_key_rgf_si<br>gn                                                                                                    |
| DSA signature verification                          | <b>√</b> |     | L=1024,<br>N=160;<br>L=2048,<br>N=224;<br>L=2048,<br>N=256;<br>L=3072,<br>N=256 |                                             | Yes<br>Certs<br>#878,<br>#879,<br>#880,<br>#881,<br>#882,<br>#883 | RX     | FIPS 186-4 ssh_public_key_verify _async ssh_public_key_verify _digest_async ssh_public_key_verify _signature ssh_public_key_verify _signature_with_dige st ssh_public_key_deriv e_signature_hash ssh_proxy_key_rgf_v erify |
| DSA public key validation                           | <b>√</b> |     | 1024, 2048,<br>3072 bits<br>modulus<br>size                                     |                                             | N/A                                                               | RX     | FIPS 186-4<br>ssh_public_key_valid<br>ate                                                                                                    |
| RSA key genera-<br>tion                             | <b>✓</b> |     | 2048, 3072<br>modulus<br>size.<br>Public key<br>value<br>65537.                 |                                             | Yes<br>Certs<br>#1549, #1550,<br>#1551, #1552,<br>#1553, #1554    | RWX    | FIPS 186-4 ssh_private_key_gen erate ssh_private_key_deri ve_public_key ssh_mp_fip186_ifc_a ux_prime_create ssh_mp_fips186_ifc_ prime_factor sg_mp_fip186_ifc_au x_prime_create                                            |
| RSA signature<br>generation based<br>on PKCS#1 v1.5 | ✓        |     | 2048, 3072<br>bit modulus                                                       | SHA-224,<br>SHA-256,<br>SHA-384,<br>SHA-512 | Yes<br>Certs<br>#1549, #1550,<br>#1551, #1552,<br>#1553, #1554    | RX     | FIPS 186-4<br>ssh_private_key_sign<br>ssh_private_key_sign<br>_async<br>ssh_private_key_sign                                                                                                    |

<sup>© 2015</sup> McAfee, Inc./atsec information security. This document can be reproduced and distributed only whole and intact, including this copyright notice.

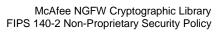

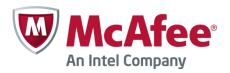

| Service                                               | Ro       | les | CSP                                | Modes                                                 | FIPS Approved? Cert #                                          | Access | Notes/API Function                                                                                                    |
|-------------------------------------------------------|----------|-----|------------------------------------|-------------------------------------------------------|----------------------------------------------------------------|--------|----------------------------------------------------------------------------------------------------|
|                                                       | User     | 00  |                                    |                                                       | (if applicable)                                                |        |                                                                                                    |
| RSA signature<br>verification based<br>on PKCS#1 v1.5 | <b>✓</b> |     | 1024, 2048,<br>3072 bit<br>modulus | SHA-1,<br>SHA-224,<br>SHA-256,<br>SHA-384,<br>SHA-512 | Yes<br>Certs<br>#1549, #1550,<br>#1551, #1552,<br>#1553, #1554 | RX     | _digest ssh_private_key_sign _digest_async ssh_private_key_max _signature_input_len ssh_private_key_max _signature_output_le n ssh_private_key_deri ve_signature_hash ssh_proxy_key_rgf_si gn  FIPS 186-4 ssh_public_key_verify _async ssh_public_key_verify _digest_async ssh_public_key_verify _signature ssh_public_key_verify _signature ssh_public_key_verify _signature ssh_public_key_verify _signature_with_dige st ssh_public_key_deriv e_signature_hash ssh_proxy_key_rgf_v erify |

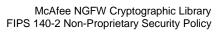

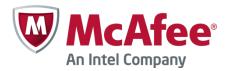

| Service                                                                                | Ro       | les | CSP                                | Modes                                                 | FIPS Approved? Cert #                                          | Access | Notes/API Function                                                                                                    |
|----------------------------------------------------------------------------------------|----------|-----|------------------------------------|-------------------------------------------------------|----------------------------------------------------------------|--------|----------------------------------------------------------------------------------------------------|
|                                                                                        | User     | 000 |                                    |                                                       | (if applicable)                                                |        |                                                                                                    |
| RSA signature<br>generation based<br>on PSS (probabil-<br>istic signature<br>scheme)   | <b>✓</b> |     | 2048, 3072<br>bit modulus          | SHA-224,<br>SHA-256,<br>SHA-384,<br>SHA-512           | Yes<br>Certs<br>#1549, #1550,<br>#1551, #1552,<br>#1553, #1554 | RX     | FIPS 186-4 ssh_private_key_sign ssh_private_key_sign _async ssh_private_key_sign _digest ssh_private_key_sign _digest_async ssh_private_key_max _signature_input_len ssh_private_key_max _signature_output_le n ssh_private_key_deri ve_signature_hash ssh_proxy_key_rgf_si gn |
| RSA signature<br>verification based<br>on PSS (probabil-<br>istic signature<br>scheme) | <b>✓</b> |     | 1024, 2048,<br>3072 bit<br>modulus | SHA-1,<br>SHA-224,<br>SHA-256,<br>SHA-384,<br>SHA-512 | Yes<br>Certs<br>#1549, #1550,<br>#1551, #1552,<br>#1553, #1554 | RX     | FIPS 186-4 ssh_public_key_verify _async ssh_public_key_verify _digest_async ssh_public_key_verify _signature ssh_public_key_verify _signature_with_dige st ssh_public_key_deriv e_signature_hash ssh_proxy_key_rgf_v erify                                                     |
| RSA public key validation                                                              | ✓        |     | 1024, 2048,<br>3072 bit<br>modulus |                                                       | N/A                                                            | RX     | FIPS 186-4<br>ssh_public_key_valid<br>ate                                                                                                    |

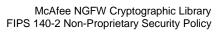

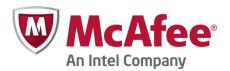

| Service                      | Ro       | les | CSP                                                   | Modes | FIPS Approved? Cert #                                             | Access | Notes/API Function                                                                                                    |
|------------------------------|----------|-----|-------------------------------------------------------|-------|-------------------------------------------------------------------|--------|----------------------------------------------------------------------------------------------------|
|                              | User     | 000 |                                                       |       | (if applicable)                                                   |        |                                                                                                    |
| ECDSA key pair generation    | <b>✓</b> |     | 224, 256,<br>384, 521 bit<br>prime<br>modulus         |       | Yes<br>Certs<br>#537,<br>#538,<br>#539,<br>#540,<br>#541,<br>#542 | RWX    | FIPS 186-4<br>ssh_private_key_gen<br>erate<br>ssh_private_key_deri<br>ve_public_key                                                                                                    |
| ECDSA signature generation   | ✓        |     | 224, 256,<br>384, 521 bit<br>prime<br>modulus         |       | Yes<br>Certs<br>#537,<br>#538,<br>#539,<br>#540,<br>#541,<br>#542 | RX     | FIPS 186-4 ssh_private_key_sign ssh_private_key_sign _async ssh_private_key_sign _digest ssh_private_key_sign _digest_async ssh_private_key_max _signature_input_len ssh_private_key_max _signature_output_le n ssh_proxy_key_rgf_si gn |
| ECDSA signature verification | <b>√</b> |     | 192, 224,<br>256, 384,<br>521 bit<br>prime<br>modulus |       | Yes<br>Certs<br>#537,<br>#538,<br>#539,<br>#540,<br>#541,<br>#542 | RX     | FIPS 186-4 ssh_public_key_verify _async ssh_public_key_verify _digest_async ssh_public_key_verify _signature ssh_public_key_verify _signature_with_dige st ssh_public_key_deriv e_signature_hash ssh_proxy_key_rgf_v erify              |
| ECDSA public key validation  | ✓        |     | 192, 224,<br>256, 384,<br>521 bit<br>prime            |       | Yes<br>Certs<br>#537,<br>#538,                                    | RX     | FIPS 186-4<br>ssh_public_key_valid<br>ate                                                                                                    |

<sup>© 2015</sup> McAfee, Inc./atsec information security. This document can be reproduced and distributed only whole and intact, including this copyright notice.

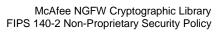

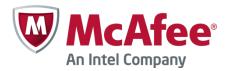

| Service                   | Ro   | les | CSP          | Modes | FIPS Approved? Cert #                                          | Access | Notes/API Function                                                                                                    |
|---------------------------|------|-----|--------------|-------|----------------------------------------------------------------|--------|----------------------------------------------------------------------------------------------------|
|                           | User | 8   |              |       | (if applicable)                                                |        |                                                                                                    |
|                           |      |     | modulus      |       | #539,<br>#540,<br>#541,<br>#542                                |        |                                                                                                    |
| Asymmetric key management | ✓    |     | Private keys |       | N/A                                                            | RW     | ssh_private_key_cop y ssh_private_key_free ssh_private_key_get_ info ssh_private_key_is_fi ps_approved ssh_private_key_nam e ssh_private_key_prec ompute ssh_private_key_sele ct_scheme ssh_public_key_copy ssh_public_key_creat e_proxy ssh_public_key_free ssh_public_key_get_i info ssh_public_key_get_ predefined_groups ssh_public_key_get_ supported ssh_public_key_is_fip s_approved ssh_public_key_nam e ssh_public_key_prec ompute |
| Hash Functions            |      |     |              |       |                                                                |        | ·                                                                                                    |
| SHA-1                     | ✓    |     |              | N/A   | Yes<br>Certs<br>#2482, #2483,<br>#2484, #2485,<br>#2486, #2487 | RX     | FIPS 180-4 ssh_hash_allocate ssh_hash_asn1_oid ssh_hash_asn1_oid_ compare ssh_hash_asn1_oid_                                                                                                    |

<sup>© 2015</sup> McAfee, Inc./atsec information security. This document can be reproduced and distributed only whole and intact, including this copyright notice.

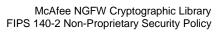

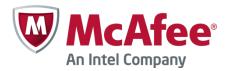

| Service                                  | Ro       | les | CSP | Modes | FIPS Approved? Cert #                                          | Access | Notes/API Function                                                                                                    |
|------------------------------------------|----------|-----|-----|-------|----------------------------------------------------------------|--------|----------------------------------------------------------------------------------------------------|
|                                          | User     | 00  |     |       | (if applicable)                                                |        |                                                                                                    |
|                                          |          |     |     |       |                                                                |        | generate ssh_hash_compare_r esult ssh_hash_compare_s tart ssh_hash_digest_len gth ssh_hash_final ssh_hash_free ssh_hash_get_suppo rted ssh_hash_input_bloc k_size ssh_hash_is_fips_ap proved ssh_hash_reset ssh_hash_reset ssh_hash_supported ssh_hash_update ssh_hash_of_buffer ssh_sha_transform ssh_sha_permuted_tr ansform |
| SHA-224<br>SHA-256<br>SHA-384<br>SHA-512 | <b>✓</b> |     |     | N/A   | Yes<br>Certs<br>#2482, #2483,<br>#2484, #2485,<br>#2486, #2487 | RX     | FIPS 180-4 ssh_hash_allocate ssh_hash_asn1_oid ssh_hash_asn1_oid_ compare ssh_hash_asn1_oid_ generate ssh_hash_compare_r esult ssh_hash_compare_s tart ssh_hash_digest_len gth ssh_hash_final ssh_hash_free                                                                                                    |

<sup>© 2015</sup> McAfee, Inc./atsec information security. This document can be reproduced and distributed only whole and intact, including this copyright notice.

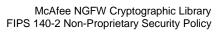

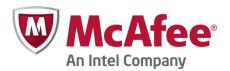

| Service                                                                    | Ro       | les | CSP                                                             | Modes           | FIPS Approved? Cert #                                          | Access | Notes/API Function                                                                                                    |
|----------------------------------------------------------------------------|----------|-----|-----------------------------------------------------------------|-----------------|----------------------------------------------------------------|--------|----------------------------------------------------------------------------------------------------|
|                                                                            | User     | 00  |                                                                 |                 | (if applicable)                                                |        |                                                                                                    |
|                                                                            |          |     |                                                                 |                 |                                                                |        | ssh_hash_get_suppo rted ssh_hash_input_bloc k_size ssh_hash_is_fips_ap proved ssh_hash_name ssh_hash_reset ssh_hash_supported ssh_hash_update ssh_hash_of_buffer                                                                                                    |
| Message Authent                                                            | icat     | ion | Codes (MACs                                                     | <b>.</b> \      |                                                                |        |                                                                                                    |
| HMAC-SHA-1<br>HMAC-SHA-224<br>HMAC-SHA-256<br>HMAC-SHA-384<br>HMAC-SHA-512 | V        |     | At least 112<br>bits HMAC<br>key                                | N/A             | Yes<br>Certs<br>#1869, #1870,<br>#1871, #1872,<br>#1873, #1874 | RWX    | FIPS 198-1 ssh_mac_allocate ssh_mac_final ssh_mac_free ssh_mac_get_block_l ength ssh_mac_get_max_k ey_length ssh_mac_get_min_ke y_length ssh_mac_get_suppor ted ssh_mac_is_fips_app roved ssh_mac_length ssh_mac_length ssh_mac_reset ssh_mac_supported ssh_mac_update |
| Random Number                                                              |          | era |                                                                 | <b>.=</b> 0 -=- |                                                                |        | 00 000 551                                                                                                    |
| DRBG                                                                       | <b>✓</b> |     | Seed with<br>256-bit en-<br>tropy,<br>Entropy in-<br>put string | AES 256<br>ECB  | Yes<br>Certs<br>#549,<br>#550,                                 | RWX    | SP 800-90A<br>ssh_random_add_noi<br>se<br>ssh_random_get_byt<br>e                                                                                                    |

<sup>© 2015</sup> McAfee, Inc./atsec information security. This document can be reproduced and distributed only whole and intact, including this copyright notice.

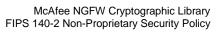

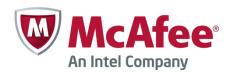

| Service        | Ro       | les | CSP                                                 | Modes | FIPS Approved? Cert #                                    | Access | Notes/API Function                                                                                                    |
|----------------|----------|-----|-----------------------------------------------------|-------|----------------------------------------------------------|--------|----------------------------------------------------------------------------------------------------|
|                | User     | 00  |                                                     |       | (if applicable)                                          |        |                                                                                                    |
|                |          |     | with 256-bit<br>entropy                             |       | #552,<br>#553,<br>#554,<br>#555,<br>#556                 |        | ssh_random_get_uint 32 ssh_random_stir ssh_random_get_sup ported ssh_random_support ed ssh_random_is_fips_ approved ssh_random_allocate ssh_random_free ssh_random_name ssh_random_name ssh_random_add_ent ropy ssh_random_add_lig ht_noise ssh_mprz_aux_mod_ random ssh_mprz_aux_mod_ random_entropy |
| Key Agreement  |          |     |                                                     |       |                                                          |        |                                                                                                    |
| Diffie-Hellman | <b>✓</b> |     | Diffie-<br>Hellman<br>secret,<br>shared se-<br>cret |       | Yes<br>Certs<br>#344,<br>#346,<br>#350,<br>#352,<br>#354 | RWX    | SP 800-56A ssh_pk_group_copy ssh_pk_group_count _randomizers ssh_pk_group_dh_ag ree ssh_pk_group_dh_ag ree_async ssh_pk_group_dh_ag ree_max_output_leng th ssh_pk_group_dh_ret urn_randomizer ssh_pk_group_dh_se cret_free ssh_pk_group_dh_se tup ssh_pk_group_dh_se tup                              |

<sup>© 2015</sup> McAfee, Inc./atsec information security. This document can be reproduced and distributed only whole and intact, including this copyright notice.

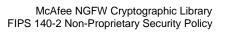

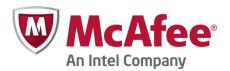

| Service           | Ro   | les | CSP                                                    | Modes | FIPS Approved? Cert #                                                                                          | Access | Notes/API Function                                                                                                    |
|-------------------|------|-----|--------------------------------------------------------|-------|----------------------------------------------------------------------------------------------------|--------|----------------------------------------------------------------------------------------------------|
|                   | User | 00  |                                                        |       | (if applicable)                                                                                                |        |                                                                                                    |
| EC Diffie-Hellman | sn 🗸 | Ö   | EC Diffie-<br>Hellman<br>secret,<br>shared se-<br>cret |       | Yes<br>Certs<br>#344,<br>#345,<br>#346,<br>#347,<br>#348,<br>#350,<br>#351,<br>#352,<br>#353,<br>#354,<br>#355 | RWX    | ssh_pk_group_dh_se tup_max_output_leng th ssh_pk_group_free ssh_pk_group_gener ate ssh_pk_group_gener ate_randomizer ssh_pk_group_get_in fo SP 800-56A ssh_pk_group_copy ssh_pk_group_count _randomizers ssh_pk_group_dh_ag ree ssh_pk_group_dh_ag ree_async ssh_pk_group_dh_ag ree_max_output_leng th ssh_pk_group_dh_ret urn_randomizer ssh_pk_group_dh_se cret_free ssh_pk_group_dh_se tup ssh_pk_group_dh_se |
|                   |      |     |                                                        |       |                                                                                                    |        | tup_async ssh_pk_group_dh_se tup_max_output_leng th                                                                                                    |
|                   |      |     |                                                        |       |                                                                                                    |        | ssh_pk_group_free<br>ssh_pk_group_gener<br>ate                                                                                                    |
|                   |      |     |                                                        |       |                                                                                                    |        | ssh_pk_group_gener<br>ate_randomizer                                                                                                    |
|                   |      |     |                                                        |       |                                                                                                    |        | ssh_pk_group_get_in<br>fo<br>ssh_pk_group_preco                                                                                                    |
|                   |      |     |                                                        |       |                                                                                                    |        | mpute                                                                                                    |

<sup>© 2015</sup> McAfee, Inc./atsec information security. This document can be reproduced and distributed only whole and intact, including this copyright notice.

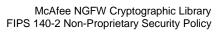

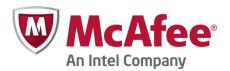

| Service          | Ro       | les | CSP                                  | Modes | FIPS Approved? Cert # | Access | Notes/API Function                                                                                          |
|------------------|----------|-----|--------------------------------------|-------|-----------------------|--------|----------------------------------------------------------------------------------------------------|
|                  | User     | 00  |                                      |       | (if applicable)       |        |                                                                                                    |
|                  |          |     |                                      |       |                       |        | ssh_pk_group_select<br>_scheme<br>ssh_dh_group_create<br>_proxy                                             |
| Key Entry and Ou | tpu      | t   |                                      |       |                       | ,      |                                                                                                    |
| DSA key entry    | <b>✓</b> |     | DSA private<br>key and<br>public key |       | N/A                   | W      | ssh_pk_import ssh_private_key_defi ne ssh_private_key_imp ort ssh_public_key_defin e ssh_public_key_impo rt |
| DSA key output   | <b>√</b> |     | DSA private<br>key and<br>public key |       | N/A                   | R      | ssh_pk_export<br>ssh_private_key_exp<br>ort                                                                 |
| RSA key entry    | <b>✓</b> |     | RSA private<br>key and<br>public key |       | N/A                   | W      | ssh_pk_import ssh_private_key_defi ne ssh_private_key_imp ort ssh_public_key_defin e ssh_public_key_impo rt |
| RSA key output   | ✓        |     | RSA private<br>key and<br>public key |       | N/A                   | R      | ssh_pk_export<br>ssh_private_key_exp<br>ort                                                                 |

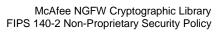

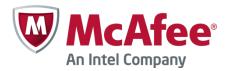

| Service                         | Ro       | les | CSP                                                       | Modes | FIPS Approved? Cert # | Access | Notes/API Function                                                                                          |
|---------------------------------|----------|-----|-----------------------------------------------------------|-------|-----------------------|--------|----------------------------------------------------------------------------------------------------|
|                                 | User     | 000 |                                                           |       | (if applicable)       |        |                                                                                                    |
| ECDSA key entry                 | <b>✓</b> |     | ECDSA private key and public key                          |       | N/A                   | W      | ssh_pk_import ssh_private_key_defi ne ssh_private_key_imp ort ssh_public_key_defin e ssh_public_key_impo rt |
| ECDSA key output                | ✓        |     | ECDSA private key and public key                          |       | N/A                   | R      | ssh_pk_export<br>ssh_private_key_exp<br>ort                                                                 |
| Diffie-Hellman key<br>entry     | <b>✓</b> |     | Diffie-<br>Hellman<br>private key<br>and public<br>key    |       | N/A                   | W      | ssh_pk_import<br>ssh_pk_group_import<br>ssh_pk_group_import<br>_randomizers                                 |
| Diffie-Hellman key output       | ✓        |     | Diffie-<br>Hellman<br>private key<br>and public<br>key    |       | N/A                   | R      | ssh_pk_export<br>ssh_pk_group_export<br>ssh_pk_group_export<br>_randomizers                                 |
| EC Diffie-Hellman<br>key entry  | <b>✓</b> |     | EC Diffie-<br>Hellman<br>private key<br>and public<br>key |       | N/A                   | W      | ssh_pk_import<br>ssh_pk_group_import<br>ssh_pk_group_import<br>_randomizers                                 |
| EC Diffie-Hellman<br>key output | ✓        |     | EC Diffie-<br>Hellman<br>private key<br>and public<br>key |       | N/A                   | R      | ssh_pk_export<br>ssh_pk_group_export<br>ssh_pk_group_export<br>_randomizers                                 |
| Management                      |          |     |                                                           |       |                       |        |                                                                                                    |
| Installation                    |          | ✓   | N/A                                                       | N/A   | N/A                   | N/A    | Please refer to section 11.3 "Cryptographic Officer Guidance" for secure installation of the module.        |

<sup>© 2015</sup> McAfee, Inc./atsec information security. This document can be reproduced and distributed only whole and intact, including this copyright notice.

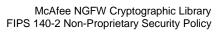

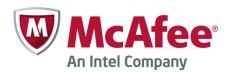

| Service                      | Ro   | les      | CSP | Modes | FIPS Approved? Cert # | Access | Notes/API Function                                                                                                    |
|------------------------------|------|----------|-----|-------|-----------------------|--------|----------------------------------------------------------------------------------------------------|
|                              | User | 000      |     |       | (if applicable)       |        |                                                                                                    |
| Initialization               |      | ✓        | N/A | N/A   | N/A                   | RX     | ssh_crypto_library_ini tialize ssh_crypto_library_re gister_noise_request ssh_crypto_library_re gister_progress_func ssh_pk_provider_regi ster sg_crypto_register_er ror_callback ssh_random_noise_p olling_init ssh_drbg_instantiate sg_drbg_enable_cont inuous_test ssh_drbg_generate ssh_drbg_uninstantiat e |
| Mode manage-<br>ment         |      | <b>✓</b> | N/A | N/A   | N/A                   | RX     | ssh_crypto_get_certification_mode ssh_crypto_set_certification_mode                                                                                                    |
| Uninitialization             |      | <b>✓</b> | N/A | N/A   | N/A                   | RX     | ssh_crypto_free ssh_crypto_library_un initialize ssh_crypto_library_un regis- ter_noise_request ssh_random_noise_p olling_uninit                                                                                                    |
| External crypto registration |      | <b>✓</b> | N/A | N/A   | N/A                   | RX     | The external crypto registration is not supported on the tested McAfee platforms. The functions below return SG_CRYPTO_REGISTER_NOT_SUPPORTED.  sg_cipher_external_r                                                                                                    |

<sup>© 2015</sup> McAfee, Inc./atsec information security. This document can be reproduced and distributed only whole and intact, including this copyright notice.

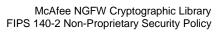

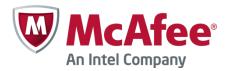

| Service            | Ro       | les | CSP | Modes | FIPS Approved? Cert # | Access | Notes/API Function                                                                                                    |
|--------------------|----------|-----|-----|-------|-----------------------|--------|----------------------------------------------------------------------------------------------------|
|                    | User     | 00  |     |       | (if applicable)       |        |                                                                                                    |
|                    |          |     |     |       |                       |        | egister sg_cipher_external_u nregister sg_hash_external_re gister sg_hash_external_un register sg_mac_external_reg ister sg_mac_external_unr egister sg_ciphermac_extern al_register sg_ciphermac_extern al_unregister |
| Status             |          |     |     |       |                       |        | ai_uiiiegistei                                                                                                    |
| Query status       | ✓        | ✓   | N/A | N/A   | N/A                   | RX     | ssh_crypto_library_ge<br>t_status<br>ssh_crypto_library_ge<br>t_version<br>ssh_crypto_status_m<br>essage                                                                                                    |
| Self-tests         |          |     |     |       |                       |        | -                                                                                                    |
| Perform self-tests | ✓        | ✓   | N/A | N/A   | N/A                   | RX     | ssh_crypto_library_se lf_tests                                                                                                    |
| Other services     |          |     |     |       |                       |        |                                                                                                    |
| Compression        | <b>✓</b> |     | N/A | N/A   | N/A                   | RX     | ssh_compress_alloca te ssh_compress_free ssh_compress_get_s upported ssh_compress_is_no ne ssh_compress_sync_ levels ssh_compress_buffer                                                                               |
| Auxiliary services | ✓        |     | N/A | N/A   | N/A                   | RX     | ssh_aux_pkcs1_pad<br>ssh_aux_pkcs1_unpa                                                                                                    |

<sup>© 2015</sup> McAfee, Inc./atsec information security. This document can be reproduced and distributed only whole and intact, including this copyright notice.

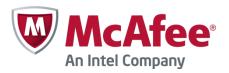

| Service | Ro | les | CSP | Modes           | FIPS Approved? Cert # | Access | Notes/API Function                 |
|---------|----|-----|-----|-----------------|-----------------------|--------|------------------------------------|
|         | CO |     |     | (if applicable) |                       |        |                                    |
|         |    |     |     |                 |                       |        | d                                  |
|         |    |     |     |                 |                       |        | ssh_aux_pkcs1_wrap<br>_and_pad     |
|         |    |     |     |                 |                       |        | ssh_cipher_alias_get<br>_native    |
|         |    |     |     |                 |                       |        | ssh_cipher_alias_get<br>_supported |
|         |    |     |     |                 |                       |        | ssh_cipher_alias_sup<br>ported     |
|         |    |     |     |                 |                       |        | ssh_ecp_set_param                  |

Table 4: Services

# 4.3. Operator Authentication

There is no operator authentication; assumption of role is implicit by action.

# 4.4. Mechanism and Strength of Authentication

No authentication is required at Security Level 1; authentication is implicit by assumption of the role.

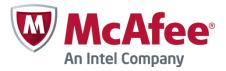

## 5. Finite State Machine

The following diagram represents the states and transitions of the cryptographic module.

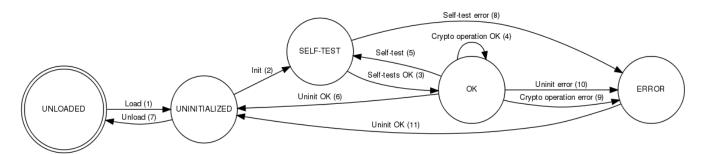

Figure 3: Cryptographic Module Finite State Machine

The state model contains the following states:

- UNLOADED: The start state of the cryptographic module is UNLOADED. The module is in this state until
  the shared library is loaded and linked to the application. Cryptographic operations are not available while in
  this state.
- UNINITIALIZED: The module is in the UNINITIALIZED state after it has been loaded but not yet initialized, or it has been successfully uninitialized. Cryptographic operations are not available while in this state.
- SELF-TEST: The module performs power-up self-tests during initialization or on-demand. Cryptographic operations are not available while in this state.
- OK: The module enters the FIPS mode in the "OK" state after successfully passing the power-up self-tests.
   The cryptographic services are available in this state.
- ERROR: The module enters this state after a self-test, a cryptographic operation or uninitialization has failed.
   An error indicator is output by the module.

#### The state transitions are as follows:

- 1. The shared library is loaded and linked dynamically to the application.
- 2. The cryptographic module is initialized using the ssh\_crypto\_library\_initialize function. The function is called automatically when the shared library is loaded.
- 3. The self-tests succeed.
- 4. A cryptographic operation is performed successfully.
- 5. On-demand self-tests are performed using the ssh\_crypto\_library\_self\_tests function.
- The cryptographic module is uninitialized using the ssh\_crypto\_library\_uninitialize function.
- 7. The shared library is unloaded.
- 8. Power-up self-tests fail.
- 9. A conditional test fails during a cryptographic operation.
- 10. The module uninitialization fails because cryptographic objects are still referenced.
- 11. Cryptographic objects are no longer in use and the module uninitialization succeeds. This transition also occurs automatically when the power-up self-tests fail during the module initialization.

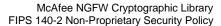

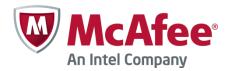

# 6. Physical Security

The cryptographic module is tested on the McAfee MIL-320, 5206, 3206, 3202, 1402, 1065 and 1035 appliances that consist of production-grade components with standard passivation and a production-grade enclosure.

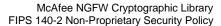

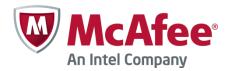

# 7. Operational Environment

This module will operate in a modifiable operational environment per the FIPS 140-2 definition. The module operates on the McAfee NGFW Debian GNU/Linux based hardened operating system that is set in the FIPS compatible mode of operation. Login to the operating system is disabled and only the preinstalled McAfee application is running on the system. Therefore the operational environment is considered non-modifiable. The application that uses the cryptographic module is also the single user of the module.

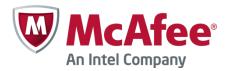

# 8. Cryptographic Key Management

Keys are established externally. CSPs can be accessed only using the API. The operating system protects the memory and the address space of the process from unauthorized access.

| Name                                         | Auth<br>Role | Generation                                                                    | Туре                          | Output               | Storage                                     | Zeroization         |
|----------------------------------------------|--------------|-------------------------------------------------------------------------------|-------------------------------|----------------------|---------------------------------------------|---------------------|
| HMAC key<br>for module<br>integrity<br>check | User,<br>CO  | Manufacturer                                                                  | 128 bits N/A In module binary |                      | Zeroization is not required per FIPS IG 7.4 |                     |
| AES<br>symmetric<br>keys                     | User         | External, electronic entry                                                    | Symmetric key                 | N/A                  | Plaintext in memory                         | API call, power off |
| Triple-DES<br>symmetric<br>keys              | User         | External, electronic entry                                                    | Symmetric key                 | N/A                  | Plaintext in memory                         | API call, power off |
| DSA private<br>key                           | User         | DSA key<br>generation using<br>DRBG, externally<br>using DSA key<br>entry     | Private key                   | Encrypted, plaintext | Plaintext in memory                         | API call, power off |
| RSA private<br>key                           | User         | RSA key<br>generation using<br>DRBG, externally<br>using RSA key<br>entry     | Private key                   | Encrypted, plaintext | Plaintext in memory                         | API call, power off |
| ECDSA<br>private key                         | User         | ECDSA key<br>generation using<br>DRBG, externally<br>using ECDSA key<br>entry | Private key                   | Encrypted, plaintext | Plaintext in memory                         | API call, power off |
| HMAC key                                     | User         | External, electronic entry                                                    | HMAC key                      | N/A                  | Plaintext in memory                         | API call, power off |
| DRBG<br>entropy input                        | User         | External, electronic entry                                                    | Entropy<br>input              | N/A                  | Plaintext in memory                         | API call, power off |
| DRBG seed                                    | User         | /dev/random                                                                   | Seed                          | N/A                  | Plaintext in memory                         | API call, power off |
| Diffie-<br>Hellman<br>secret                 | User         | DSA key<br>generation using<br>DRBG                                           | Private key                   | N/A                  | Plaintext in memory                         | API call, power off |
| Diffie-<br>Hellman                           | User         | Generated through Diffie-Hellman                                              | Symmetric                     | Plaintext            | Plaintext in                                | API call, power off |

<sup>© 2015</sup> McAfee, Inc./atsec information security. This document can be reproduced and distributed only whole and intact, including this copyright notice.

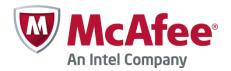

| Name                                      | Auth<br>Role | Generation                                      | Туре          | Output    | Storage             | Zeroization         |
|-------------------------------------------|--------------|-------------------------------------------------|---------------|-----------|---------------------|---------------------|
| shared<br>secret                          |              | protocol                                        | key           |           | memory              |                     |
| EC Diffie-<br>Hellman<br>secret           | User         | ECDSA key<br>generation using<br>DRBG,          | Private key   | N/A       | Plaintext in memory | API call, power off |
| EC Diffie-<br>Hellman<br>shared<br>secret | User         | Generated through<br>Diffie-Hellman<br>protocol | Symmetric key | Plaintext | Plaintext in memory | API call, power off |

Table 5: Key Management

#### 8.1. Random Number Generation

The cryptographic module implements an AES block cipher based DRBG with derivation function according to SP 800-90A. The module obtains the seed and the entropy input string by default from /dev/random. The entropy source can be changed by setting the new source either in the /etc/qscrypto.entropysource file or in the LIBQSCRYPTO\_ENTROPY\_SOURCE environment variable. The seed and the entropy input string are both 256 bytes long. Their security strength is 256 bits, i.e., 1 bit per byte is assumed. In the operational environment, /dev/random is used as the entropy source. The Linux kernel has been patched to contain the CPU Jitter Random Number Generator [19].

# 8.2. Key/CSP Generation

DSA key pairs are generated using random bits from DRBG according to FIPS 186-4 Appendix B.1.1.

RSA key pairs are generated using probable primes with conditions using auxiliary probable primes and random bits from the DRBG according to FIPS 186-4 Appendix B.3.6.

ECDSA key pairs are generated using extra random bits from the DRBG according to FIPS 186-4 Appendix B.4.1.

Diffie-Hellman and EC Diffie-Hellman secrets and public values are generated using random bits from the DRBG.

#### 8.3. Key/CSP Establishment

The cryptographic module supports Diffie-Hellman primitives for key agreement using ephemeral keys:

- FFC DH dhEphem, C(2, 0, FFC DH) using 2048-bit group
- ECC CDH Ephemeral Unified Model, C(2, 0, ECC CDH) using p-224, p-256, p-384, and p-521 curves

CAVEAT 1: Diffie-Hellman key agreement; key establishment methodology provides 112 bits of encryption strength;

CAVEAT 2: EC Diffie-Hellman key agreement; key establishment methodology provides between 112 and 256 bits of encryption strength.

The cryptographic module also supports the AES key wrapping algorithm as key transport method to wrap the private keys for imports/exports. The AES algorithm is FIPS 140-2-approved and its implementation in the module is certified by CAVP. The key size for AES key wrap can be 128, 192 or 256 bits depending on the key that is provided by the calling application.

© 2015 McAfee, Inc./atsec information security. This document can be reproduced and distributed only whole and intact, including this copyright notice.

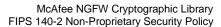

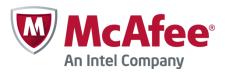

CAVEAT 3: AES key wrapping; key establishment methodology provides between 128 and 256 bits of encryption strength.

#### 8.4. Key Entry and Output

The cryptographic module supports electronic entry of symmetric keys and HMAC keys. The application using the cryptographic module can import secret keys to the module in plaintext within the physical boundary. In addition, private keys can be imported encrypted using AES key wrapping.

Private keys can be exported in plaintext to the application using the module within the physical boundary. In addition, private keys can be exported encrypted using AES key wrapping.

There is no output of intermediate key generation values from the module at any point in time. The module does not support manual entry of keys.

#### 8.5. Key Storage

The keys and CSPs are stored in plaintext in memory. The module does not provide persistent storage of keys.

#### 8.6. Zeroization Procedure

The stored keys and CSPs are zeroized when the application calls the appropriate API function: ssh\_cipher\_free, ssh\_mac\_free, ssh\_private\_key\_free, ssh\_pk\_group\_free and ssh\_crypto\_library\_uninitialize. Intermediate key material is zeroized automatically by the module when no longer needed. All keys and CSPs can be zeroized by powering off the module and performing a system restore operation by the operational environment.

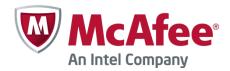

## 9. Self-Tests

### 9.1. Power-Up Tests

The power-up self-tests are executed automatically when the cryptographic module is loaded. The ssh\_crypto\_library\_initialize() function returns 0 (SSH\_CRYPTO\_OK) when the power-up self-tests are successfully completed.

If the power-up self-tests fail, the cryptographic module outputs an error message and enters an error state. No further operations are allowed when the module is in an error state. The cryptographic module causes the process termination with a non-zero exit status when the power-up self-tests have failed. The computer will need to be restarted in order for the cryptographic module to enter to an operational state.

Self-tests are performed on-demand when the user calls the ssh\_crypto\_library\_self\_tests() function.

| Algorithm         | Test                                                                                             |  |
|-------------------|--------------------------------------------------------------------------------------------------|--|
| AES               | Known Answer Test (KAT), encryption and decryption are tested separately                         |  |
| Triple-DES        | KAT, encryption and decryption are tested separately                                             |  |
| DSA               | Pair-wise consistency test (PCT) for DSA key pair generation                                     |  |
| RSA               | KAT for signature generation and verification tested separately, PCT for RSA key pair generation |  |
| ECDSA             | KAT for signature generation, PCT for ECDSA key pair generation                                  |  |
| SHS               | KAT for SHA-1, SHA-256 and SHA-512                                                               |  |
| HMAC              | KAT for HMAC-SHA-1, HMAC-SHA-256 and HMAC-SHA-512                                                |  |
| DRBG              | KAT                                                                                              |  |
| Diffie-Hellman    | KAT, PCT                                                                                         |  |
| EC Diffie-Hellman | KAT, PCT                                                                                         |  |

Table 7: Power-Up Tests

The following are the error messages related to self-test failure:

| Reason For Failure                                | Error Message                                                            |
|---------------------------------------------------|--------------------------------------------------------------------------|
| Failure of AES/Triple-DES<br>KAT                  | Cipher algorithm test failed during self-test                            |
| Failure of RSA/DSA/Diffie-<br>Hellman KAT or PCT  | Public key algorithm test failed during self-test                        |
| Failure of ECDSA/EC-Diffie-<br>Hellman KAT or PCT | Unknown error code (exit code 160)                                       |
| Failure of SHS KAT                                | Hash algorithm test failed during self-test                              |
| Failure of HMAC KAT                               | Mac algorithm test failed during self-test                               |
| Failure of integrity test                         | The checksum of the library is incorrect. Integrity has been compromised |

Table 8: Error Messages Related to Self-Test Failure

<sup>© 2015</sup> McAfee, Inc./atsec information security. This document can be reproduced and distributed only whole and intact, including this copyright notice.

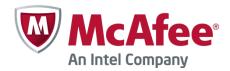

It is the applications responsibility to reboot the appliance to recover the module from the error state. The library will not cause the rebooting of the appliance.

## 9.2. Integrity Check

The cryptographic module uses the HMAC-SHA-256 message authentication code of the module binary for the integrity tests. The module reads the module binary file, computes the HMAC-SHA-256 MAC of the file content and compares it to the known correct MAC that is input to the module when it is loaded.

#### 9.3. Conditional Tests

| Algorithm | Test                       |
|-----------|----------------------------|
| DSA       | Pair-wise consistency test |
| RSA       | Pair-wise consistency test |
| ECDSA     | Pair-wise consistency test |
| DRBG      | Continuous test            |

Table 9: Conditional Tests

The following are the error messages related to conditional test failure:

| Reason For Failure                        | Error Message                                                                                                    |
|-------------------------------------------|----------------------------------------------------------------------------------------------------|
| Failure of DSA pair-wise                  | One of the following (%d is error code):                                                                                     |
| consistency test                          | Private key consistency test failed: %d Public key consistency test failed: %d DH group consistency test failed: %d          |
|                                           | and                                                                                                    |
|                                           | Cryptographic Library error occurred (1)                                                                                     |
| Failure of RSA pair-wise consistency test | One of the following (%d is error code):  Private key consistency test failed: %d Public key consistency test failed: %d and |
|                                           | Cryptographic Library error occurred (1)                                                                                     |
| Failure of ECDSA pair-wise                | One of the following (%d is error code):                                                                                     |
| consistency test                          | Private key consistency test failed: %d Public key consistency test failed: %d DH group consistency test failed: %d          |
|                                           | and                                                                                                    |
|                                           | Cryptographic Library error occurred (1)                                                                                     |
| Failure of DRBG continuous test           | Continuous DRBG test failed<br>Cryptographic Library error occurred (0)                                                      |

Table 10: Error Messages Related to Conditional Test Failure

<sup>© 2015</sup> McAfee, Inc./atsec information security. This document can be reproduced and distributed only whole and intact, including this copyright notice.

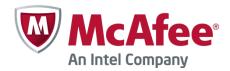

# 10. Design Assurance

#### 10.1. Configuration Management

Git and Lotus Notes are used for configuration management of the cryptographic module.

#### 10.2. Delivery and Operation

The cryptographic module is never released as source code. It is delivered as part of the McAfee NGFW software (formerly Stonesoft Security Engine). The FIPS 140-2-compatible McAfee NGFW software image is downloaded from the McAfee website. The McAfee NGFW software is also preinstalled on McAfee NGFW appliances (see Table 2: Tested Platforms). Product information for the appliances is available at the McAfee website: http://www.mcafee.com/us/products/next-generation-firewall.aspx

### 10.2.1. Downloading a FIPS 140-2-compatible engine version

A FIPS 140-2-compatible version of the McAfee NGFW software is downloaded as follows:

- 1. Go to the McAfee NGFW Downloads page at https://my.stonesoft.com/download.do.
- 2. Enter the Proof-of-License (POL) or Proof-of-Serial (POS) code in the License Identification field and click **Submit**.
- 3. Click McAfee NGFW downloads. The McAfee NGFW Downloads page opens.
- 4. Download the .zip installation file.
- 5. Verify the SHA checksum. The correct checksum is shown on the download page.

#### 10.3. Cryptographic Officer Guidance

#### 10.3.1. Installation

The cryptographic module is delivered as part of the McAfee NGFW software. To run the cryptographic module on a McAfee NGFW appliance, the NGFW software is set to a FIPS 140-2-compatible operating mode.

#### 10.3.1.1 Upgrading appliances to the FIPS 140-2-compatible engine version

McAfee NGFW appliances are delivered with the most recent engine software preinstalled. The engine software must be upgraded to the FIPS 140-2-compatible engine version before entering FIPS-compatible operating mode. This is necessary even if the same version was installed previously, because the file system checksum is stored during the upgrade process.

To upgrade to the FIPS-compatible engine version:

- Save the FIPS 140-2-compatible engine upgrade zip file in the root directory of a USB memory stick. Note The engine upgrade zip file must be in the root directory of the media.
- 2. Boot up the appliance. The Engine Configuration Wizard starts.
- 3. Select **Upgrade**. The Select Source Media dialog opens.
- 4. Select **USB Memory**. The upgrade starts.
- 5. Select **OK**. The engine reboots and the Engine Configuration Wizard starts with the engine image verification dialog shown. Select **Calculate**. The file system checksum is calculated and displayed below the checksum from the engine image zip file.
- 6. Verify that the calculated checksum is identical to the checksum from the zip file.

© 2015 McAfee, Inc./atsec information security. This document can be reproduced and distributed only whole and intact, including this copyright notice.

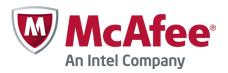

- 7. Select **OK**. The engine reboots.
- 8. Check the engine version to make sure that the certified version is loaded.

Continue as instructed in Configuring the engine, below.

#### 10.3.1.2 Configuring the engine

To configure the engine:

- 1. Start the Engine Configuration Wizard as instructed in the **Configuring the Engine in the Engine Configuration Wizard** section of the *McAfee NGFW Installation Guide*.
- Configure the Operating System settings as instructed in the Configuring the Operating System Settings section of the McAfee NGFW Installation Guide. Select Restricted FIPS-compatible operating mode. The SSH daemon and root password options are automatically disabled in the Engine Configuration Wizard.
- 3. Configure the network interfaces according to your environment as instructed in the **Configuring the Network Interfaces** section of the *McAfee NGFW Installation Guide*.
- 4. Contact the Management Server as instructed in the **Contacting the Management Server** section of the *McAfee NGFW Installation Guide*. Enter node IP address manually is selected by default and other IP address options are disabled when FIPS-compatible operating mode is enabled.

The engine restarts.

# 10.3.1.3 Verifying activation of FIPS 140-2-compatible operating mode

Restricted FIPS-compatible operating mode must be enabled during the initial configuration of the appliance. The following steps describe how to verify that FIPS 140-2-compatible operating mode has been activated.

To verify activation of FIPS 140-2-compatible operating mode:

1. Verify that the following messages are displayed on the console when the engine restarts:

```
FIPS: rootfs integrity check OK
```

(displayed after the root file system integrity test has been executed successfully)

```
FIPS power-up tests succeeded
```

(displayed after the FIPS 140-2 power-up tests have been executed successfully)

2. Continue as instructed in the **After Successful Management Server Contact** section of the *McAfee NGFW Installation Guide*.

Note – If the engine does not enter the FIPS 140-2-compatible operating mode even though it is configured to do so, or if the power-up tests fail (a power-up test error message is displayed or the success message is not displayed), the appliance must be reset to factory settings and reinstalled as instructed in **Recovering from a FIPS 140-2 self-test failure.** 

## 10.3.1.4 Resetting the appliance to factory settings

Resetting the appliance to factory settings is not part of the normal installation procedure. There is no need to reset the appliance to factory settings before starting to use it for the first time. These instructions can be used to reset the appliance to factory settings when necessary, such as when initial configuration has been completed without enabling the Restricted FIPS 140-2-compatible operating mode, during use, or when the appliance is being removed from use.

To reset the appliance to factory settings:

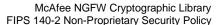

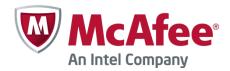

- Reboot the appliance and select System restore options from the boot menu. McAfee NGFW System Restore starts.
- 2. Enter 2 for Advanced data removal options.
- 3. Enter one of the following options:
  - 1 for 1 pass overwrite
  - 8 for a Custom number of overwrite passes

If you selected **Custom**, enter the number of overwrite passes. A larger number of overwrites is more secure, but it may take a considerable amount of time depending on the appliance storage capacity.

#### 10.3.1.5 Recovering from a FIPS 140-2 self-test failure

If the FIPS 140-2 power-up self-tests fail, or the engine does not enter FIPS 140-2-compatible operating mode, the appliance must be reset to factory settings and reinstalled according to these instructions. Begin by **Resetting the appliance to factory settings**.

To recover from a FIPS 140-2 self-test failure:

- 1. Reset the appliance to factory settings as instructed in **Resetting the appliance to factory settings**.
- 2. Repeat the engine version upgrade as instructed in **Upgrading appliances to the FIPS 140-2-compatible engine version**.
- 3. Configure the firewall engine and enable FIPS 140-2-compatible operating mode as instructed in **Configuring the engine**.
- 4. Verify that FIPS-compatible operating mode is activated as instructed in **Verifying activation of FIPS 140- 2-compatible operating mode**.

#### 10.3.2. Entropy Source

The cryptographic module uses /dev/random as the default entropy source. The entropy source can be changed by setting the new source either in the /etc/qscrypto.entropysource file or in the LIBQSCRYPTO\_ENTROPY\_SOURCE environment variable.

/dev/random is always used as the entropy source for the cryptographic module when the McAfee NGFW software is in FIPS-compatible operating mode.

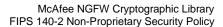

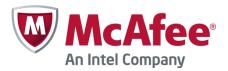

#### 10.3.3. Initialization

The cryptographic module is initialized using the ssh\_crypto\_library\_initialize() function before any cryptographic functionality is available. In order for the integrity check to succeed, the known HMAC-SHA-256 MAC needs to be available either in:

/etc/checksums.fips file

or

LIBQSCRYPTO CHECKSUM environment variable

The /etc/checksums.fips file is provided with the McAfee NGFW software.

#### 10.4. User Guidance

#### 10.4.1. AES GCM

In case the module's power is lost and then restored, the key used for the AES GCM encryption/decryption shall be re-distributed.

#### 10.4.2. Zeroization

When a cryptographic key is no longer used, the key must be zeroized and freed using the ssh\_cipher\_free, ssh\_mac\_free and ssh\_private\_key\_free functions for symmetric key encryption/decryption, message authentication and public key cryptography, respectively.

#### 10.4.3. Key Export

Private keys must not be exported unencrypted outside the physical module boundary from the application using the cryptographic module.

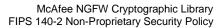

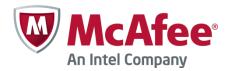

# 11. Mitigation of Other Attacks

No other attacks are mitigated.

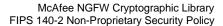

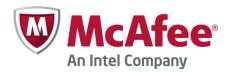

# 12. Glossary and Abbreviations

**AES** Advanced Encryption Specification

API Application Programming Interface

**CAVP** Cryptographic Algorithm Validation Program

**CBC** Cipher Block Chaining

CFB Cipher Feedback

**CMT** Cryptographic Module Testing

**CMVP** Cryptographic Module Validation Program

CO Cryptographic Officer

**CSP** Critical Security Parameter

CTR Counter

**CVT** Component Verification Testing

**DES** Data Encryption Standard

**DH** Diffie-Hellman

**DSA** Digital Signature Algorithm

ECB Electronic Codebook

**ECDH** EC Diffie-Hellman

**EMC** Electromagnetic Compatibility

**EMI** Electromagnetic Interference

FCC Federal Communications Commission

FIPS Federal Information Processing Standards

**FSM** Finite State Model

**GCM** Galois Counter Mode

**HMAC** Hash Message Authentication Code

KAT Known Answer Test

MAC Message Authentication Code

NIST National Institute of Science and Technology

**NVLAP** National Voluntary Laboratory Accreditation Program

OFB Output Feedback

O/S Operating System

PCT Pair-wise Consistency Test

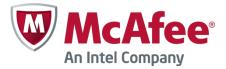

McAfee NGFW Cryptographic Library FIPS 140-2 Non-Proprietary Security Policy

RNG Random Number Generator
 RSA Rivest, Shamir, Addleman
 SHA Secure Hash Algorithm
 SHS Secure Hash Standard

**UI** User Interface

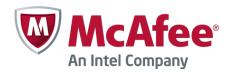

## 13. References

- [1] FIPS 140-2 Standard, http://csrc.nist.gov/publications/fips/fips140-2/fips1402.pdf
- [2] FIPS 140-2 Implementation Guidance, http://csrc.nist.gov/groups/STM/cmvp/documents/fips140-2/FIPS1402IG.pdf
- [3] FIPS 140-2 Derived Test Requirements, http://csrc.nist.gov/groups/STM/cmvp/documents/fips140-2/FIPS1402DTR.pdf
- [4] FIPS 197, Advanced Encryption Standard (AES), http://csrc.nist.gov/publications/fips/fips197/fips-197.pdf
- [5] FIPS 180-4 Secure Hash Standard, http://csrc.nist.gov/publications/fips/fips180-4/fips-180-4.pdf
- [6] FIPS 198-1 The Keyed-Hash Message Authentication Code (HMAC), http://csrc.nist.gov/publications/fips/fips198-1/FIPS-198-1\_final.pdf
- [7] FIPS 186-2, Digital Signature Standard, http://csrc.nist.gov/publications/fips/archive/fips186-2/fips186-2.pdf
- [8] FIPS 186-4 Digital Signature Standard (DSS), http://nvlpubs.nist.gov/nistpubs/FIPS/NIST.FIPS.186-4.pdf
- [9] ANS X9.31 Appendix A.2.4, Random Number Generator, http://csrc.nist.gov/groups/STM/cavp/documents/rng/931rngext.pdf
- [10] NIST SP 800-67 Revision 1, Recommendation for the Triple Data Encryption Algorithm (TDEA) Block Cipher, http://csrc.nist.gov/publications/nistpubs/800-67-Rev1/SP-800-67-Rev1.pdf
- [11] NIST SP 800-38B, Recommendation for Block Cipher Modes of Operation: The CMAC Mode for Authentication, http://csrc.nist.gov/publications/nistpubs/800-38B/SP\_800-38B.pdf
- [12] NIST SP 800-38C, Recommendation for Block Cipher Modes of Operation: The CCM Mode for Authentication and Confidentiality, http://csrc.nist.gov/publications/nistpubs/800-38C/SP800-38C\_updated-July20\_2007.pdf
- [13] NIST SP 800-38D, Recommendation for Block Cipher Modes of Operation: Galois/Counter Mode (GCM) and GMAC, http://csrc.nist.gov/publications/nistpubs/800-38D/SP-800-38D.pdf
- [14] NIST SP 800-38E, Recommendation for Block Cipher Modes of Operation: The XTS-AES Mode for Confidentiality on Storage Devices, http://csrc.nist.gov/publications/nistpubs/800-38E/nist-sp-800-38E.pdf
- [15] NIST SP 800-56A, Recommendation for Pair-Wise Key Establishment Schemes using Discrete Logarithm Cryptography (Revised), http://csrc.nist.gov/publications/nistpubs/800-56A/SP800-56A\_Revision1\_Mar08-2007.pdf
- [16] NIST SP 800-56B, Recommendation for Pair-Wise Establishment Schemes Using Integer Factorization Cryptography, http://csrc.nist.gov/publications/nistpubs/800-56B/sp800-56B.pdf
- [17] NIST SP 800-90A, Recommendation for Random Number Generation Using Deterministic Random Bit Generators, http://csrc.nist.gov/publications/nistpubs/800-90A/SP800-90A.pdf

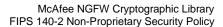

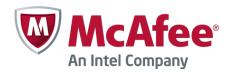

- [18] NIST SP 800-131A Recommendation for Transitioning the Use of Cryptographic Algorithms and Key Lengths http://csrc.nist.gov/publications/nistpubs/800-131A/sp800-131A.pdf
- [19] CPU Time Jitter Based Non-Physical True Random Number Generator, http://www.chronox.de/jent/doc/CPU-Jitter-NPTRNG.pdf